## IndianPharmacopoeia2014 Windows Download 32 Iso Full Version Activator Latest

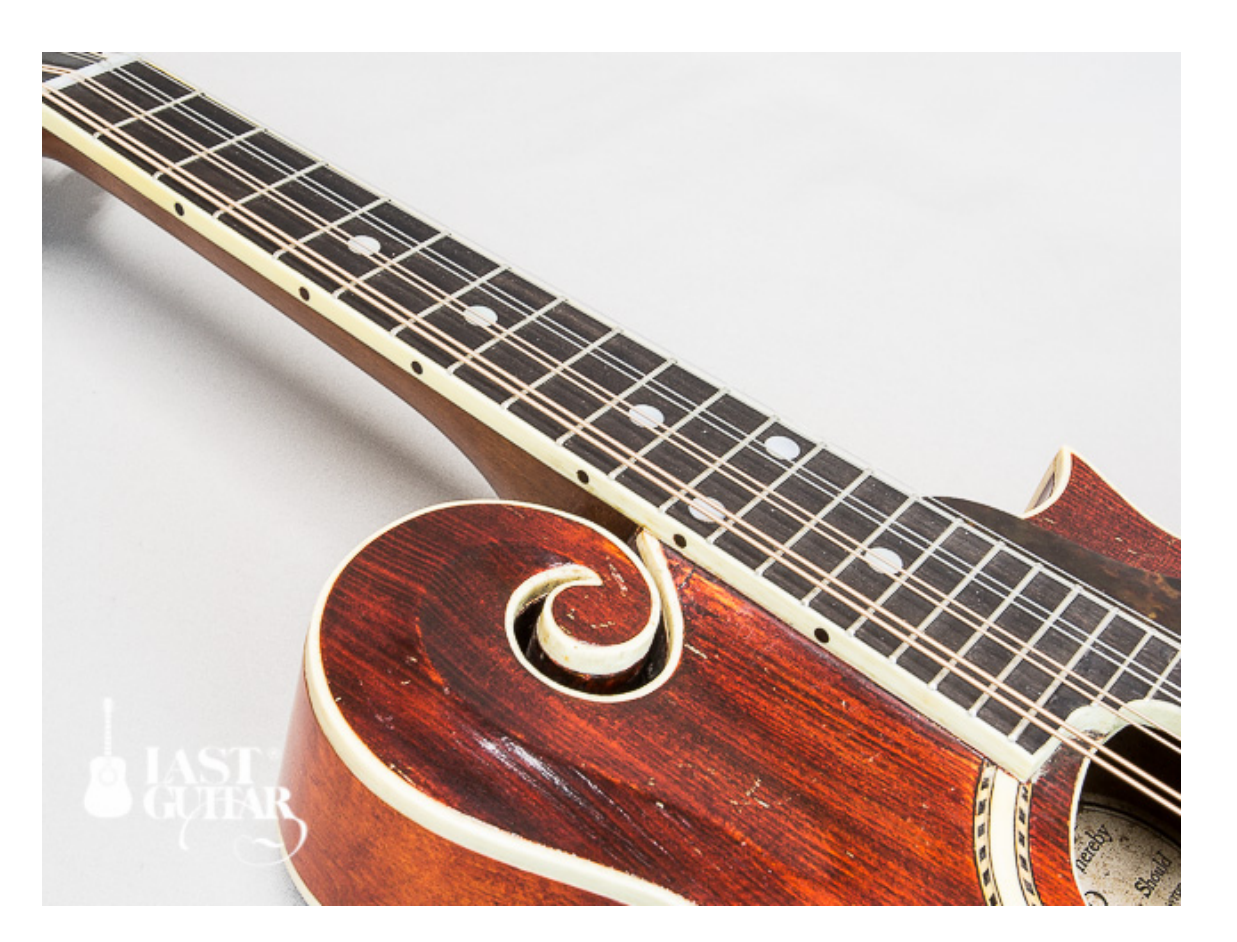

**DOWNLOAD:** <https://tinurli.com/2irskn>

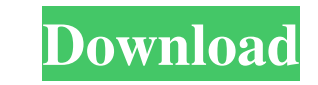

It is an online forum for Indian Pharmacy Professionals. Its primary objective is to facilitate the exchange of professional experiences and information in the area of Pharmacy in India and other.Q: How to run VBA in a loo that I can do this: However this is a bit of a waste and there's no need to write all this code every time I need to do this. A: You can simply use a For loop with a Counter that will repeat the same amount of times (store the starting value to the remainder. For i = 0 To 100 Step 5 Q: Equivalent of "delayed" semantics in C I have a C struct like the following: struct Foo { int foo; float bar; }; I want to apply a certain struct in a place w do\_something(&first\_struct, 82157476af

> [Atomix Virtual DJ Pro Infinity v8.0.2438 FINAL download pc](http://joicycdesc.yolasite.com/resources/Atomix-Virtual-DJ-Pro-Infinity-v802438-FINAL-download-pc.pdf) [Laaga Chunari Mein Daag Movie Download In Hindi 1080p](http://alidic.yolasite.com/resources/Laaga-Chunari-Mein-Daag-Movie-Download-In-Hindi-1080p.pdf) [Wanted Tamil Dubbed Watch Online](http://tangvapy.yolasite.com/resources/Wanted-Tamil-Dubbed-Watch-Online.pdf)

Related links: